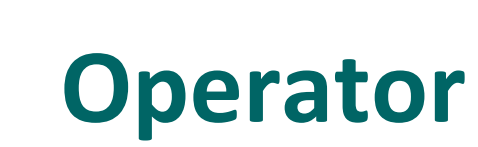

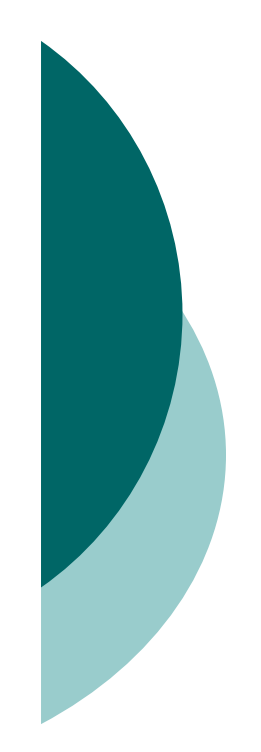

## Relational Operators

- Relational operators always result in a boolean value (true or false).
- O There are six relational operators:  $>$ ,  $>$ =,  $<$ ,  $<$ =, ==, and !=. The last two (== and !=) are sometimes referred to as equality operators.
- O When comparing characters, Java uses the Unicode value of<br>the sharacter as the numerical value the character as the numerical value.
- O Equality operators
	- $\bullet$ There are two equality operators: == and !=.
	- $\bullet$  Four types of things can be tested: numbers, characters, booleans, and reference variables.
- $\circ$  When comparing reference variables,  $==$  returns true only if both references refer to the same object.

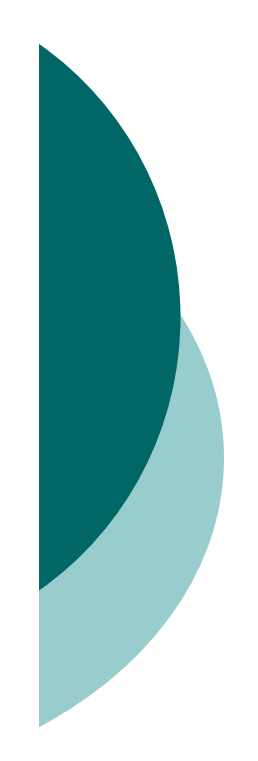

# instanceof Operator

- instanceof is for reference variables only, and checks for whether the object is of a particular type.
- O The instance of operator can be used only to test objects (or null) against class types that are in the same class hierarchy.
- For interfaces, an object passes the instanceof test if any of its superclasses implement the interface on the right side of the instanceof operator.

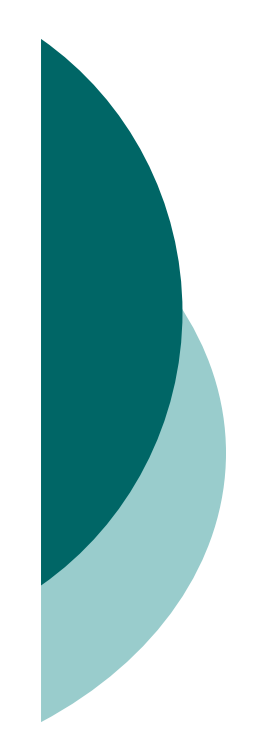

# Arithmetic Operators

- O There are four primary math operators: add, subtract, multiply, and divide.
- $\circ$  The remainder operator (%), returns the remainder of a division.
- Expressions are evaluated from left to right, unless you add parentheses, or unless some operators in the expression have higher precedence than others.
- $\circ$  The  $*$ ,  $/$ , and % operators have higher precedence than  $+$  and  $-$ .

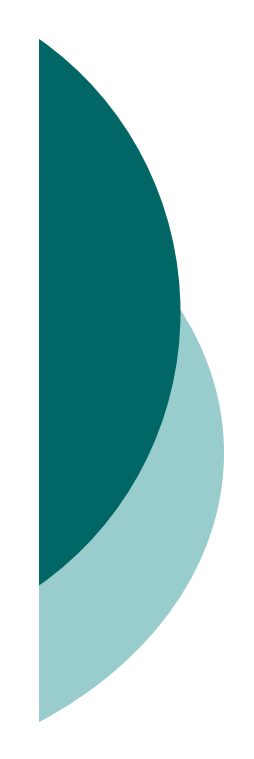

#### String Concatenation Operator

- $\circ$  If either operand is a String, the + operator concatenates the operands.
- $\circ$  If both operands are numeric, the + operator adds the operands.

### Increment/Decrement Operators

- $\circ$  Prefix operators (++ and --) run before the value is used in the expression.
- Postfix operators (++ and --) run after the value is used in the expression.
- o In any expression, both operands are fully evaluated before the operator is applied.
- Variables marked final cannot be incremented or decremented.

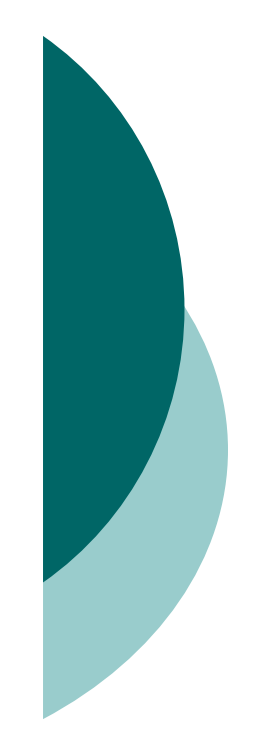

### Ternary (Conditional Operator)

o Returns one of two values based on whether a boolean expression is true or false.

- $\bullet$  Returns the value after the ? if the expression is true.
- $\bullet$  Returns the value after the : if the expression is false.

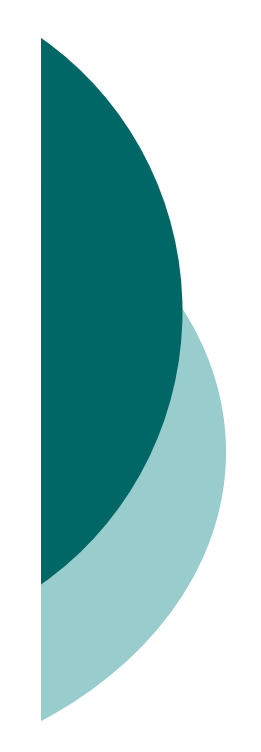

## Logical Operators

- $\circ$ The exam covers six "logical" operators:  $\&$ ,  $\vert$ ,  $\wedge$ ,  $\vert$ ,  $\&\&$ , and  $\vert \vert$ .
- $\circ$  Logical operators work with two expressions (except for !) that must resolve to boolean values.
- The && and & operators return true only if both operands are true.
- The || and | operators return true if either or both operands are true.
- O The && and || operators are known as short-circuit operators.
- $\circ$  The && operator does not evaluate the right operand if the left approach is folso. operand is false.
- $\circ$  The || does not evaluate the right operand if the left operand is  $\frac{1}{2}$ true.
- The & and | operators always evaluate both operands.
- $\circ$ The  $\land$  operator (called the "logical XOR"), returns true if exactly one operand is true.
- $\circ$  The ! operator (called the "inversion" operator), returns the opposite value of the beclose energy it are ended. value of the boolean operand it precedes.